## Datenträger: Bildplatte **s.** Bildplatte

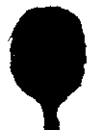